### Build Order Optimization in StarCraft David Churchill and Michael Buro

Daniel Federau

Universität Basel

19. November 2015

<span id="page-1-0"></span>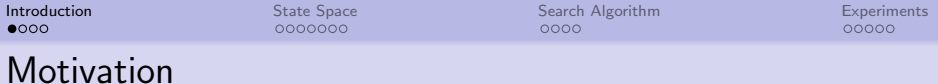

- planning can be used in real-time strategy games (RTS), e.g.
	- pathfinding of units
	- **•** strategical planning
	- tactical assault planning
- in this paper: finding an optimal build order for the game StarCraft

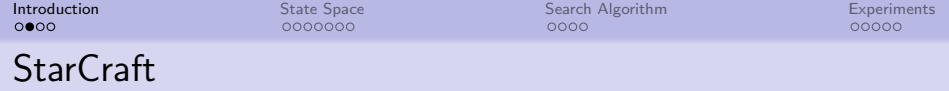

- **•** created by Blizzard Entertainment in 1998
- one of the most popular RTS-games
- the goal is to destroy all enemy buildings
- the player gathers resources, builds production buildings and combat units
- **•** consumable resources: minerals, gas and supply
- building dependencies are saved in tech tree

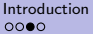

[Introduction](#page-1-0) [State Space](#page-5-0) [Search Algorithm](#page-12-0) [Experiments](#page-16-0)

## **StarCraft**

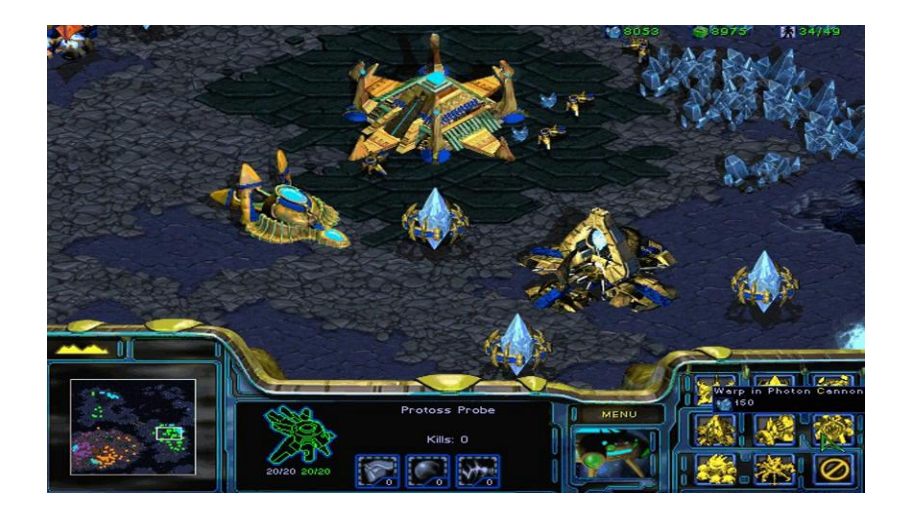

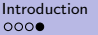

[Introduction](#page-1-0) [State Space](#page-5-0) [Search Algorithm](#page-12-0) [Experiments](#page-16-0)  $0000$ 

 $00000$ 

# Build Order Optimization

- build order is the order in which units/buildings are built
- optimal build order reaches a given goal as fast as possible (minimize makespan)
- goal: build number of units/buildings/resources

<span id="page-5-0"></span>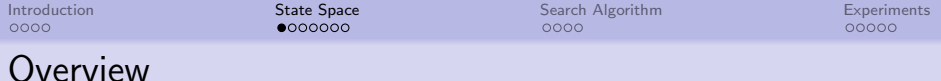

- definition of the search space is needed for search
- every unit, building and consumable is considered a resource
- every action has preconditions and produces resources

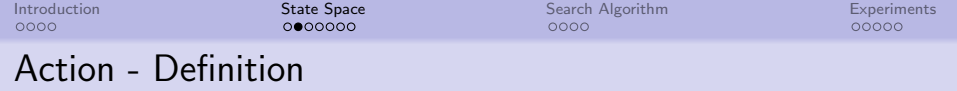

action  $a = (\delta, r, b, c, p)$ 

- $\bullet$   $\delta$ : duration measured in frames
- r: required resources, need to be present in order to execute action
- $\bullet$  b: borrowed resources, will be available again after action finishes (e.g. production buildings)
- c: consumed resources, become unavailable after executing action (e.g. minerals, gas)
- $\bullet$  p: produced resources after action finishes

[Introduction](#page-1-0) [State Space](#page-5-0) [Search Algorithm](#page-12-0) [Experiments](#page-16-0)

### Action - Example

action  $a =$  "Build Terran unit Firebat"

- $\bullet$   $\delta$ : 576 frames (24 seconds)
- $\bullet$   $r = \{Academy\}$
- $\bullet$   $b = \{Barracks\}$
- $c = \{50 \text{ Minerals}, 25 \text{ Gas}, 1\}$ Supply}
- $p = \{1 \text{ Firebat}\}\$

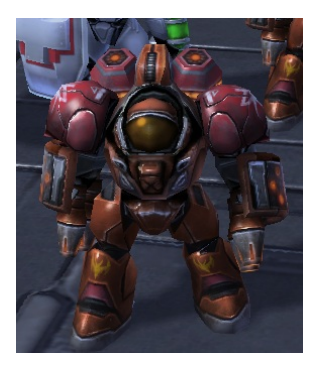

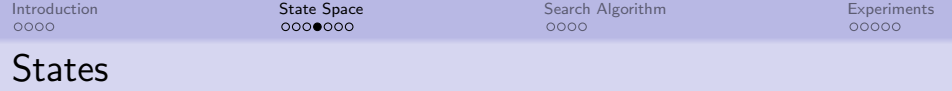

state  $S = (t, R, P, I)$ 

- $\bullet$  t: current game time
- $\bullet$  R: vector with every resource available
- $\bullet$  P: actions currently in progress
- $\bullet$  I: worker income data (10 gather minerals, 3 gather gas)  $\rightarrow$ used for abstraction

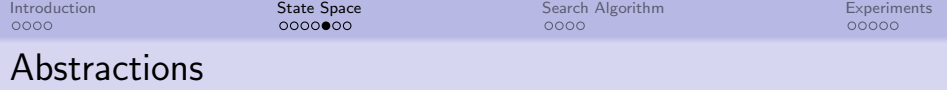

used to reduce search space and increase the performance of the planner:

- 1. fixed income rate per worker per frame (0.045 minerals, 0.07 gas)
- 2. assign 3 workers to a refinery when it finishes
- 3. add 4 seconds to the game time whenever a building is constructed

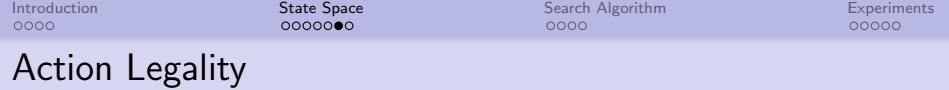

- difference between executable and legal actions
- $\bullet$  an action a is legal in state S if:
	- 1. required or borrowed resources are currently available, borrowed or under construction
	- 2. consumable resources are currently available or will be in the future without executing an action

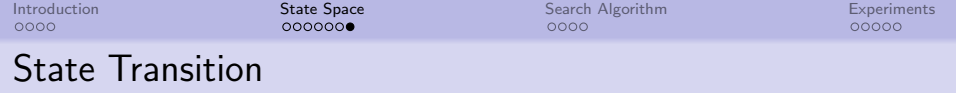

- 3 functions for the definition of the transition function for a given state S:
	- $S' \leftarrow$ Sim $(S, \delta)$ : simulates progression from S during  $\delta$  without actions  $\rightarrow$  increases resource count and finishes actions
	- $\bullet \ \delta \leftarrow$ When $(S, R)$ : returns duration  $\delta$  when resources R are available
	- $S' \leftarrow Do(S, a)$ : execute action a in state S if resources are available (does not increase time of S)

transition function  $T : S' = Do(Sim(S, When(S, a)), a)$ 

<span id="page-12-0"></span>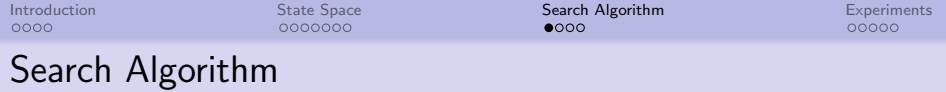

- depth-first branch and bound algorithm
- recursive algorithm
- possible to stop at any time to return best solution so far
- heuristic functions for pruning nodes
- search algorithm is optimal if heuristic is admissible

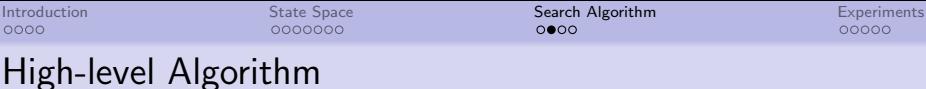

DFBB(S)

- return best solution so far if time runs out
- update bound whenever a better solution is found
- expand children:
	- heuristic evaluation of children
	- **•** prune child if cost so far and heuristic is bigger than bound

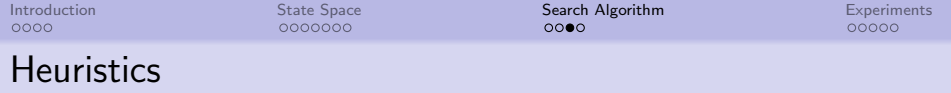

maximum of the two heuristics is used for lower bound:

- LandmarkLowerBound $(S, G)$ 
	- uses landmarks (vital actions for achieving a goal)
	- landmarks can be obtained from tech tree
	- sum of duration of all non-concurrent landmark actions
- ResourceGoalBound $(S, G)$ 
	- sum of all consumed resources needed to build all units/buildings in goal G
	- duration that is needed to gather this amount with current worker count

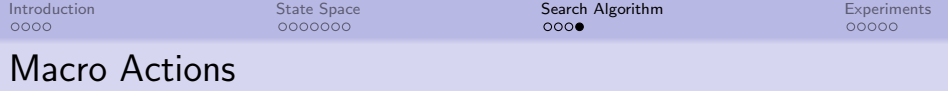

- **•** manually implemented
- **o** double existing actions
- $\bullet$  every action has a repetition value  $K$
- defines how often an action has to be executed in a row
- decreases depth of search but produces non-optimal solutions

<span id="page-16-0"></span>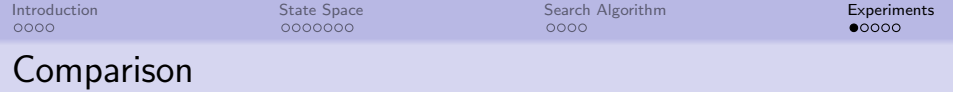

- produced build orders were compared to ones from professional players
- build orders were extracted manually from replays
	- save sequence of all actions that produce resources
	- every 500 frames from beginning of the game
	- until 10000 frames (7 min) or until one of the units dies
- goals were extracted with  $\mathit{GetGoal}(B, t_s, t_e)$ 
	- build order  $B$ , start time  $t_s$ , end time  $t_e$
	- every resource produced by actions issued between  $t_s$  and  $t_e$

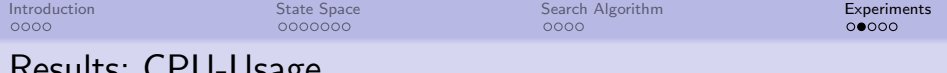

#### Results: CPU-USage

A) CPU time statistics for search without macro actions:

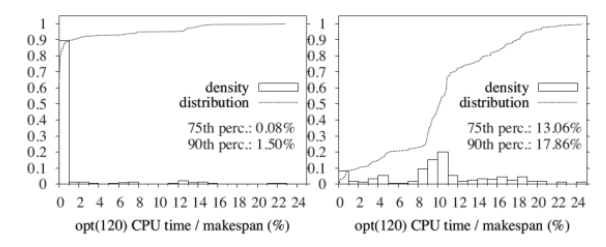

B) CPU time statistics for search with macro actions:

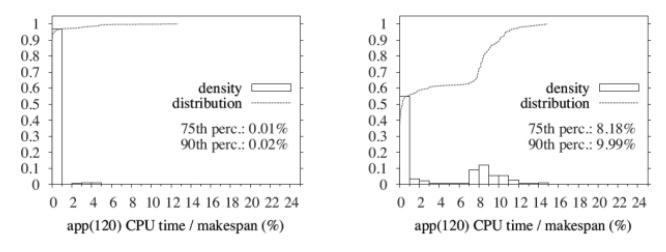

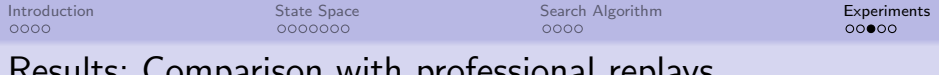

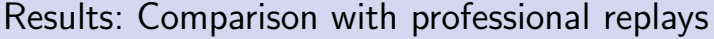

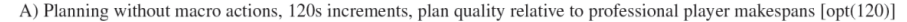

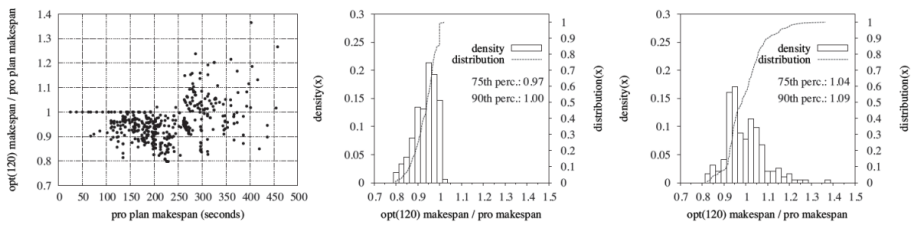

B) Planning with macro actions, 120s increments, plan quality relative to professional player plan makespans [app(120)]

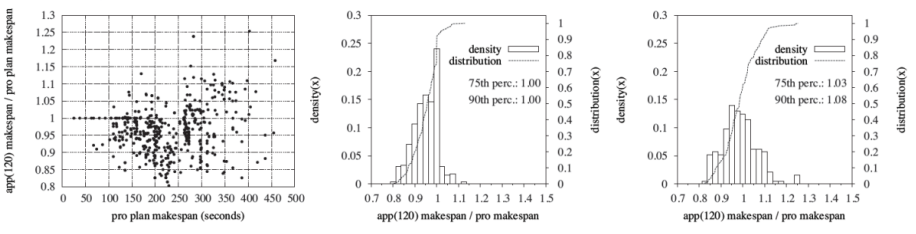

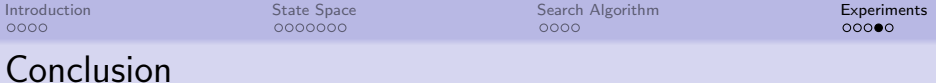

- possible to compute build orders in real time
- results are close to professional build orders
- abstractions greatly reduce search time but can lead to non-optimal solution

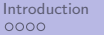

#### **Discussion**

- **•** comparison in favour of the planner:
	- professional player also has to control units
	- player can change his goal during his build order
- planner can not detect unit loss

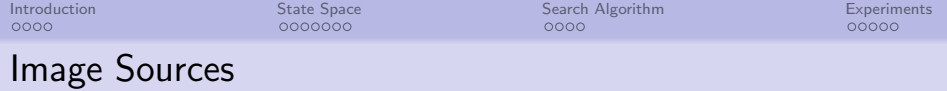

- Frame 4: [http://s3.vidimg02.popscreen.com/original/](http://s3.vidimg02.popscreen.com/original/31/NTQ2MDU5MjUz_o_lets-play-starcraft-brood-war---03-legacy-of-the-xelnaga.jpg) [31/NTQ2MDU5MjUz\\_o\\_](http://s3.vidimg02.popscreen.com/original/31/NTQ2MDU5MjUz_o_lets-play-starcraft-brood-war---03-legacy-of-the-xelnaga.jpg) [lets-play-starcraft-brood-war---03-legacy-of-the-](http://s3.vidimg02.popscreen.com/original/31/NTQ2MDU5MjUz_o_lets-play-starcraft-brood-war---03-legacy-of-the-xelnaga.jpg)xelna [jpg](http://s3.vidimg02.popscreen.com/original/31/NTQ2MDU5MjUz_o_lets-play-starcraft-brood-war---03-legacy-of-the-xelnaga.jpg)
- Frame 6: [http://www.teamliquid.net/forum/](http://www.teamliquid.net/forum/brood-war/226892-techtree-pictures) [brood-war/226892-techtree-pictures](http://www.teamliquid.net/forum/brood-war/226892-techtree-pictures)

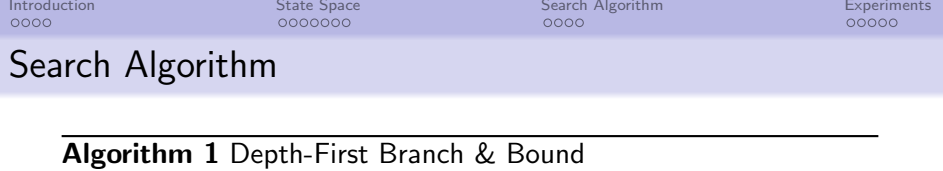

```
Require: goal G, state S, time limit t, bound b1: procedure DFBB(S)2: if TimeElapsed \geq t then<br>3: return
3: return<br>4: end if
4: end if<br>5: if S sa
5: if S safisfies G then<br>6: b \leftarrow min(b, S_t)6: b \leftarrow min(b, S_t) \triangleright update bound \triangleright bestSolution \leftarrow solution Path(S)
7: bestSolution ← solutionPath(S)<br>8: else
        8: else
9: while S has more children do
10:S' \leftarrow S.nextChild\frac{11}{12}:
                   ^{\prime}.parent \leftarrow 5
12: h \leftarrow eval(S'\triangleright heuristic evaluation
13: if S'_t + h < b then
14: DFBB(S')15: end if
16: end while
17: end if
18: end procedure
```
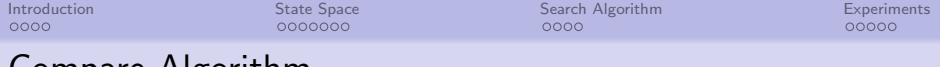

```
Compare Algorithm
```

```
Require: BuildOrder B, time limit t, Increment Time iprocedure COMPAREBULDORDER(B, t, i)S \leftarrow Initial StarCraft State
        SearchPlan \leftarrow DFBB(S, GetGoal(B, 0, \infty), t)
       if SearchPlan.timeElapsed \leq t then
           return MakeSpan(SearchPlan)/MakeSpan(B)
       else
           inc \leftarrow iSearchPlan ← ∅
           while inc \leq MakeSpan(B) do
               IncPlan ← DFBB(S,GetGoal(B,inc−i,inc),t)
               if IncPlan.timeElapsed > t then
                   return failure
               else
                   SearchPlan.append(IncPlan)
                   S \leftarrow S. execute (IncPlan)
                   inc \leftarrow inc + iend if
           end while
           return MakeSpan(SearchPlan)/MakeSpan(B)
       end if
    end procedure
```